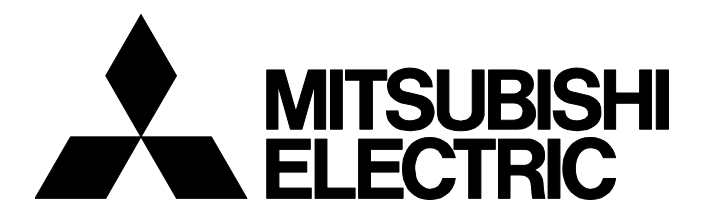

## **TECHNICAL BULLETIN [ 1 / 3 ]**

FA-A-0337-A

# **Precautions when Using Macro Type Function Blocks in GX Works3**

■Date of Issue June 2021 Relevant Models GX Works3

Thank you for your continued support of MELSOFT series.

This technical bulletin shows the precautions according to the changes in the specifications of macro type function block in GX Works3.

# **1 OVERVIEW OF CHANGES IN THE SPECIFICATIONS**

The problem that caused the value to be incorrectly transferred in GX Works3 Version 1.070Y (released in October 2020) when specifying a device for an array type output argument of the macro type function block has been corrected.

#### **Range affected**

Due to the above correction, the conversion result of programs using function blocks that satisfy conditions is changed.

#### **Descriptions**

Assignment of local labels used in the VAR\_OUTPUT class is changed according to the change of conversion specifications.

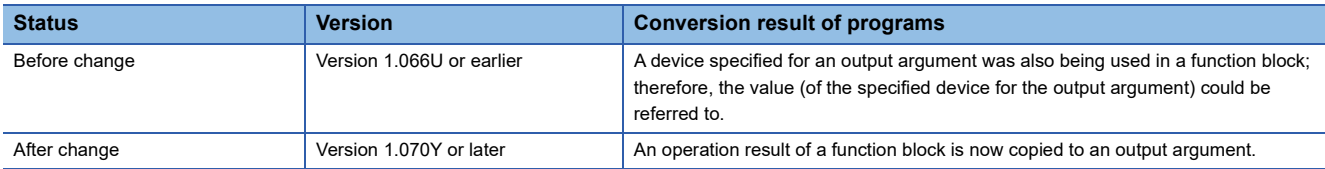

To acquire the conversion result equivalent to the one before change, refer to the following:

**Fage 2 METHOD TO ACQUIRE EQUIVALENT CONVERSION RESULT** 

#### **Conditions**

A conversion result of programs is changed when satisfying all the following conditions.

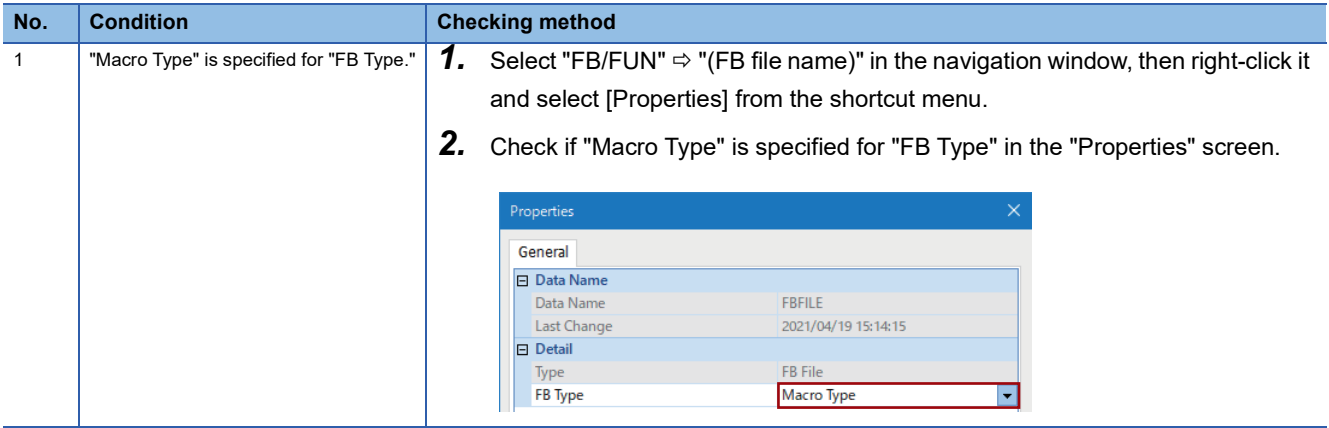

# **MITSUBISHI ELECTRIC CORPORATION**

HEAD OFFICE : TOKYO BUILDING, 2-7-3 MARUNOUCHI, CHIYODA-KU, TOKYO 100-8310, JAPAN NAGOYA WORKS : 1-14 , YADA-MINAMI 5-CHOME , HIGASHI-KU, NAGOYA , JAPAN

## **TECHNICAL BULLETIN [ 2 / 3 ]**

## FA-A-0337-A

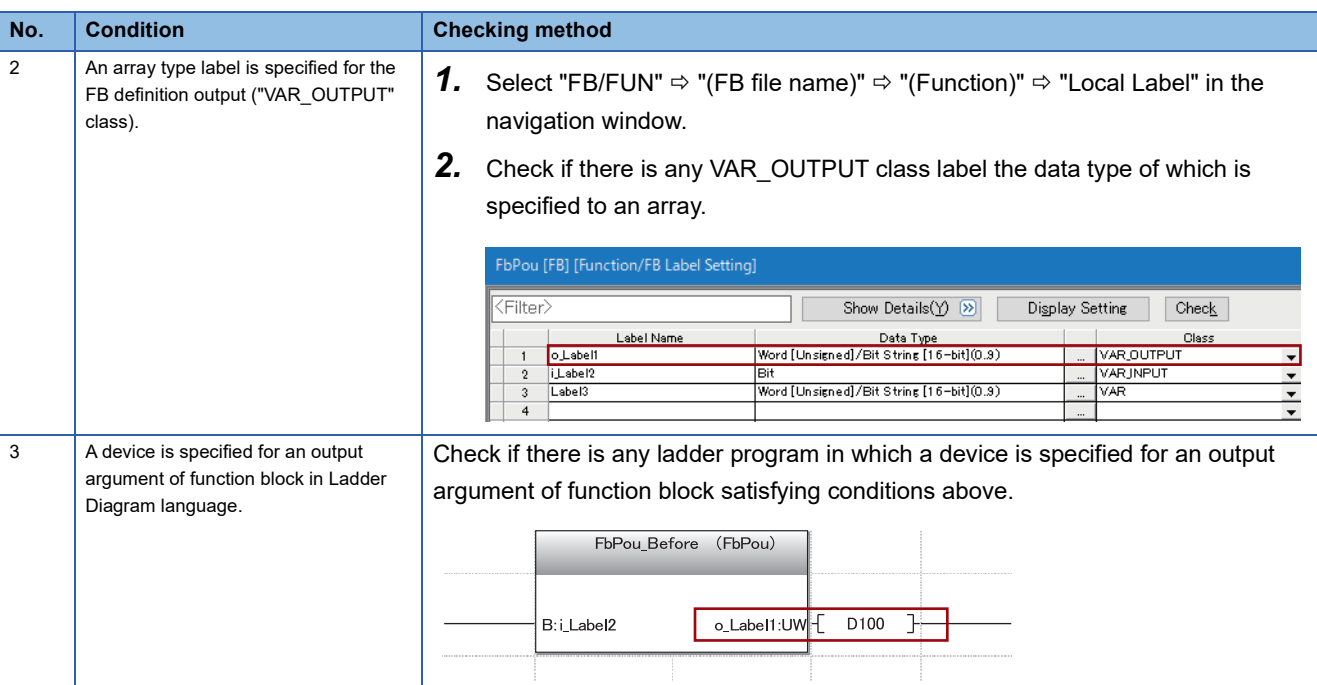

# <span id="page-1-0"></span>**2 METHOD TO ACQUIRE EQUIVALENT CONVERSION RESULT**

The conversion result equivalent to the one before change is acquired by changing programs as shown in the example below.

**Ex.**

Change the transfer destination of output argument data of a function block from a device to a global label to which the device is assigned.

• Program before change

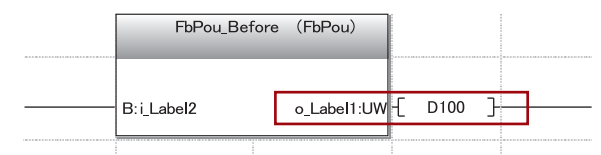

• Program after change

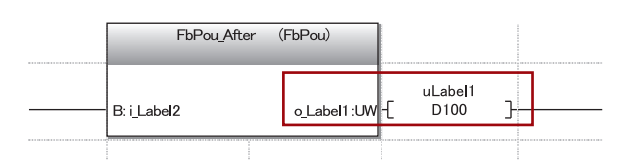

• Global label setting after change

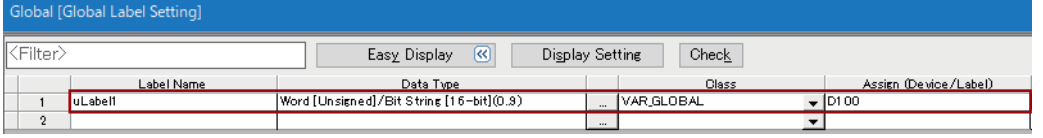

#### **TECHNICAL BULLETIN [ 3 / 3 ]**

#### FA-A-0337-A

#### $Point<sup>9</sup>$

When referring to values in a function block, use input variables (VAR INPUT) or I/O variables

# (VAR\_IN\_OUT).

The following shows the program example when VAR\_IN\_OUT is specified for the class in the label setting of function block.

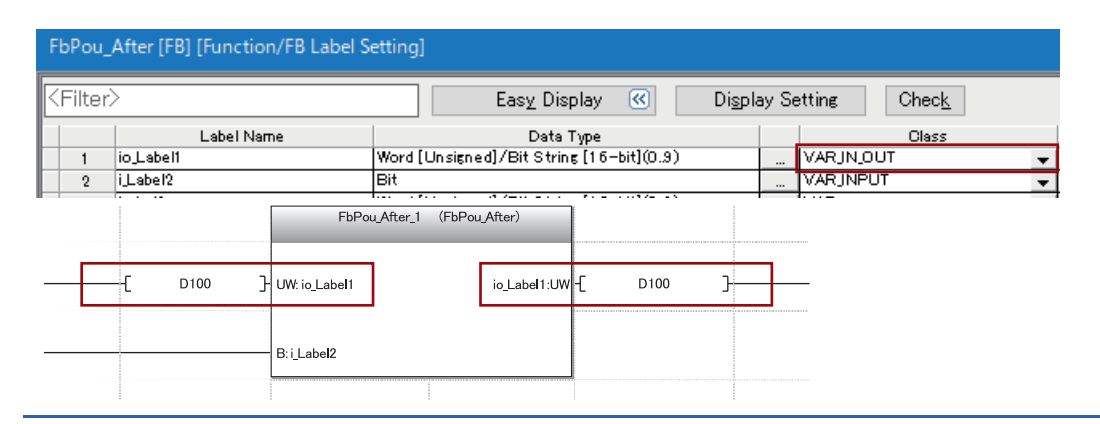

#### **REVISIONS**

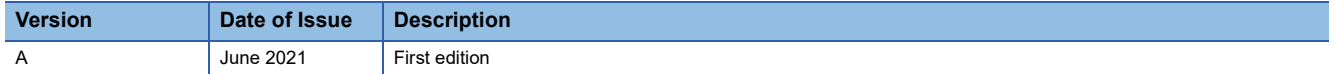

#### **TRADEMARKS**

The company names, system names and product names mentioned in this bulletin are either registered trademarks or trademarks of their respective companies.

In some cases, trademark symbols such as  $I^{\text{m}}$  or  $I^{\text{(B)}}$  are not specified in this bulletin.